# Understanding the Sparse Vector Technique for Differential Privacy

Min Lyu, Dong Su, Ninghui Li

# Learning from Private Data

#### Individuals

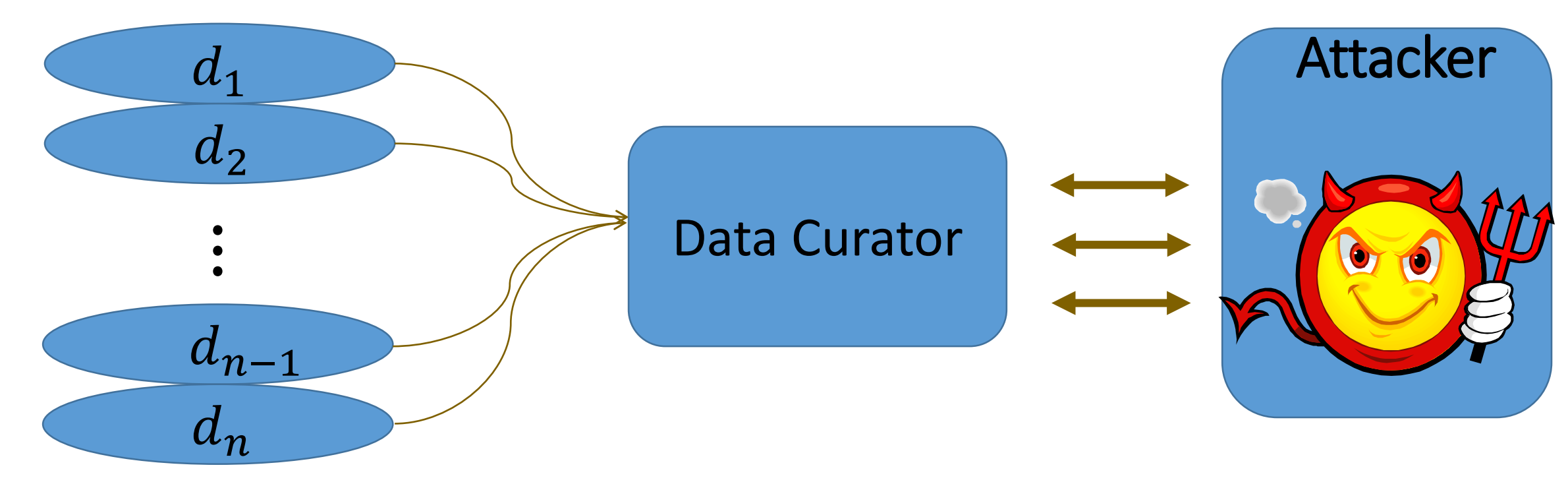

## Interactive Setting versus. Non-interactive Setting

- Interactive setting
	- Answer queries as they come, not knowing what the rest of the queries are

Interactive Approach

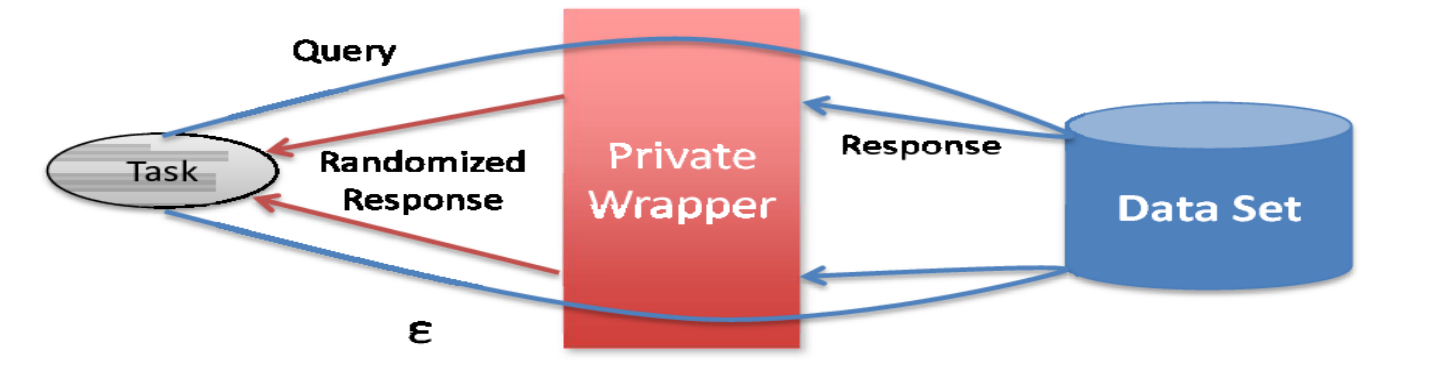

- Non-interactive setting
	- The set of all queries that one wants to provide utility are known

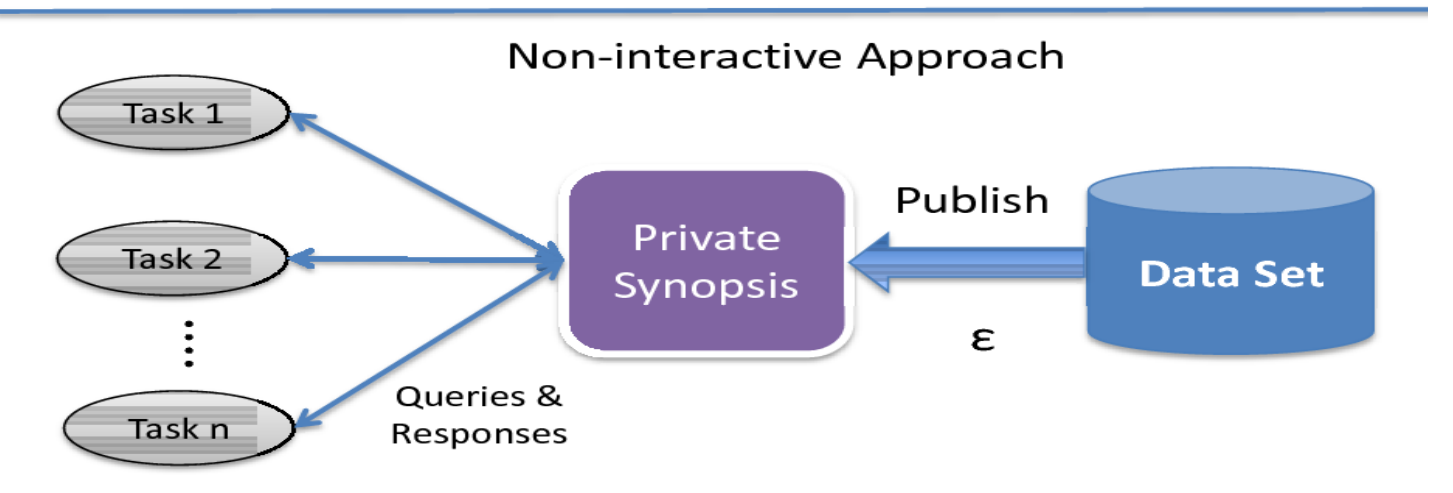

#### Limitation of Interactive Setting

- Answering each query consumes some privacy budget
- After answering a pre-determined number of queries, one exhausts the privacy budget, and cannot answer any question anymore
- Problem especially intractable when dealing with multiple users of data

# Using the Sparse Vector Technique in Interactive Setting

- For each new query,
	- Use past queries/answers to generate an simulated answer
	- Check whether the error of simulated answer is above some (noisy) threshold
	- If error is below threshold, then return simulated answer
	- If error is above threshold, then query the data to answer the query (consumes privacy budget), returns the answer and store the query/answer
- If threshold is perturbed, then answering with simulated answer is "free" (i.e., not consuming privacy budget)

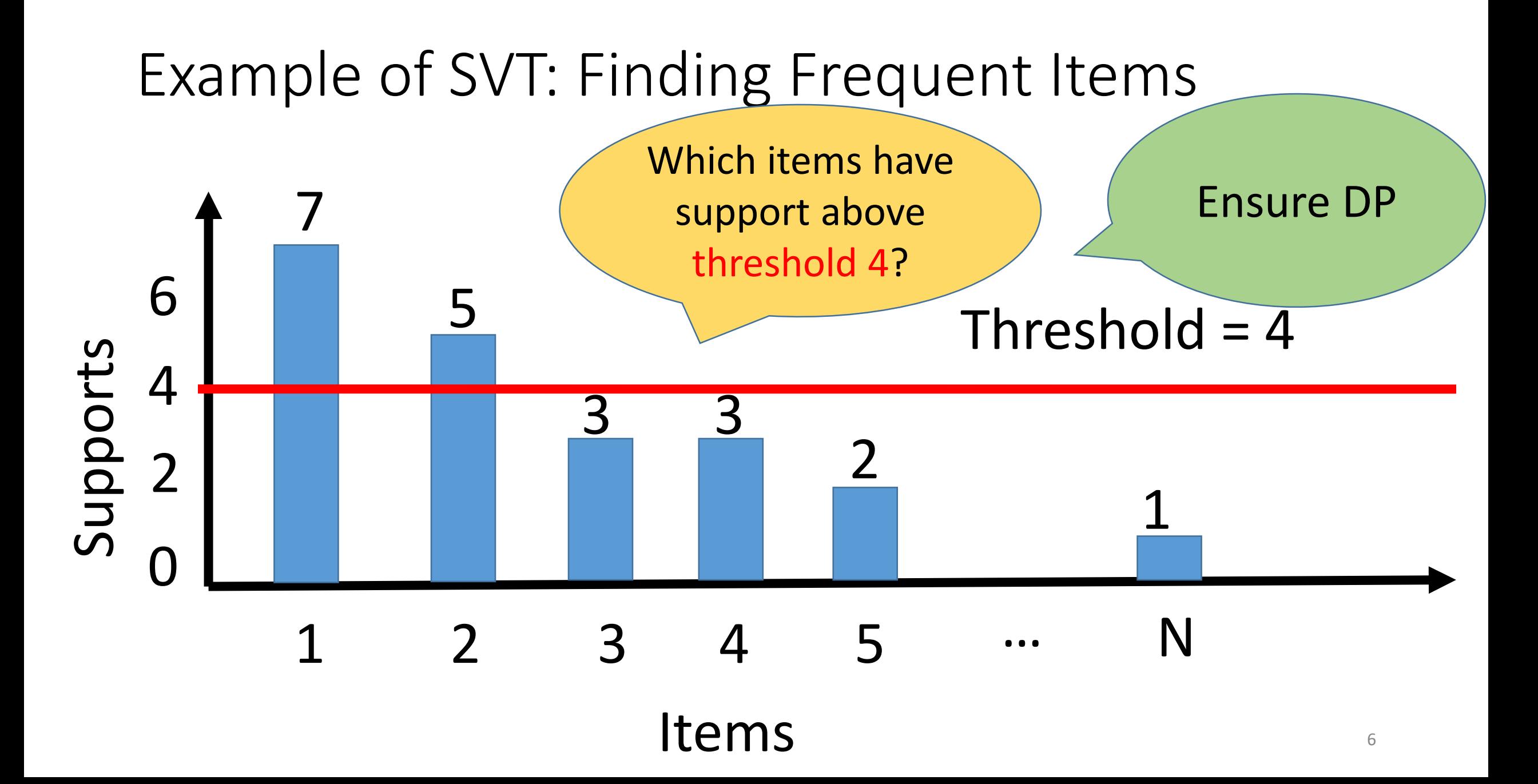

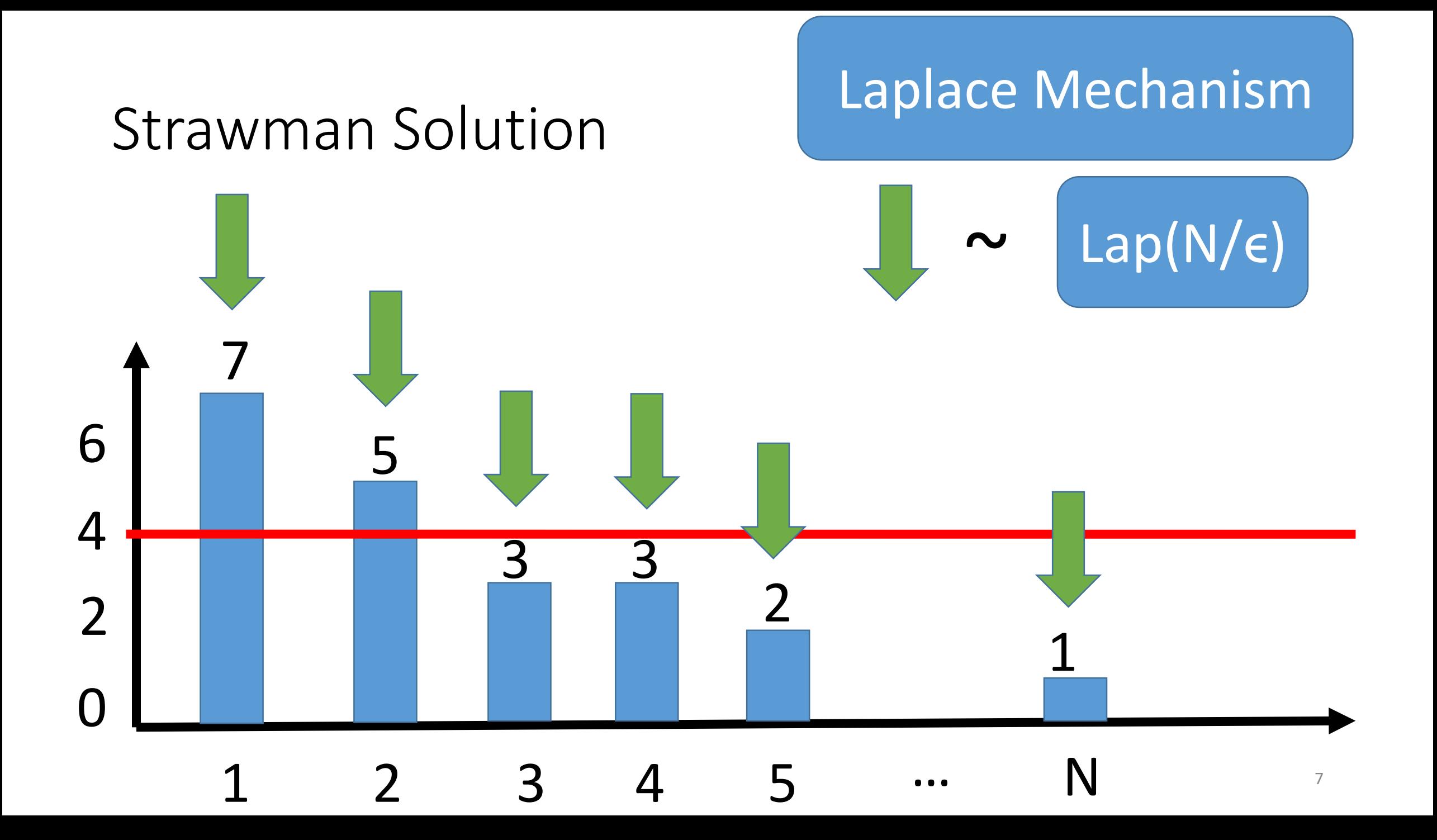

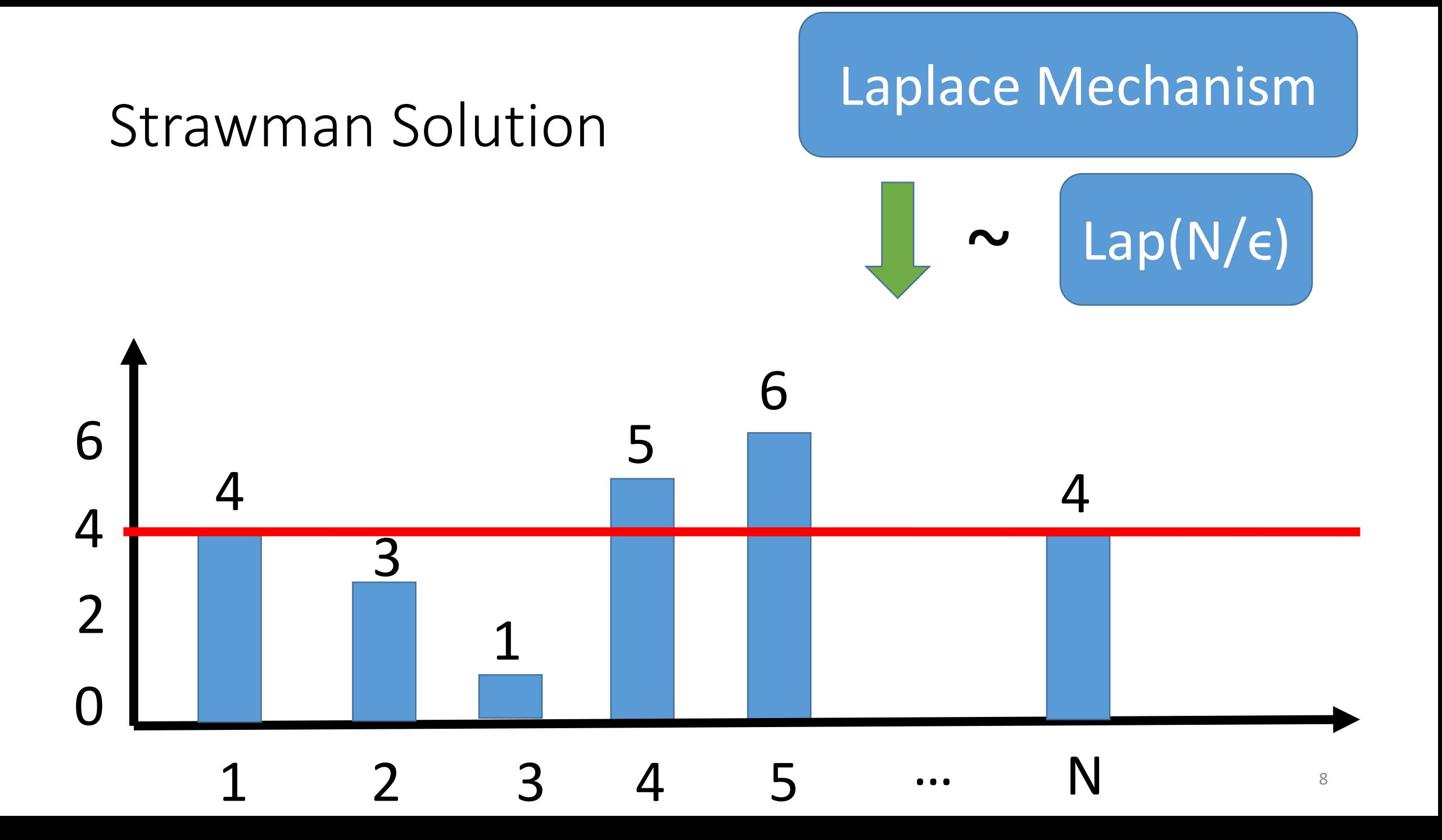

#### Sparse Vector Technique

Given a sequence of queries and a certain threshold *T,* 

- Perturb the threshold
- Compare each perturbed query answer against the noisy threshold
- Output a vector indicating whether each query answer is above or below *<sup>T</sup>*, denoted by <sup>⊤</sup> and <sup>⊥</sup>
- Output noisy counts for positive queries (optional)

#### Sparse Vector Technique [DNR+09, HR10, RR10]

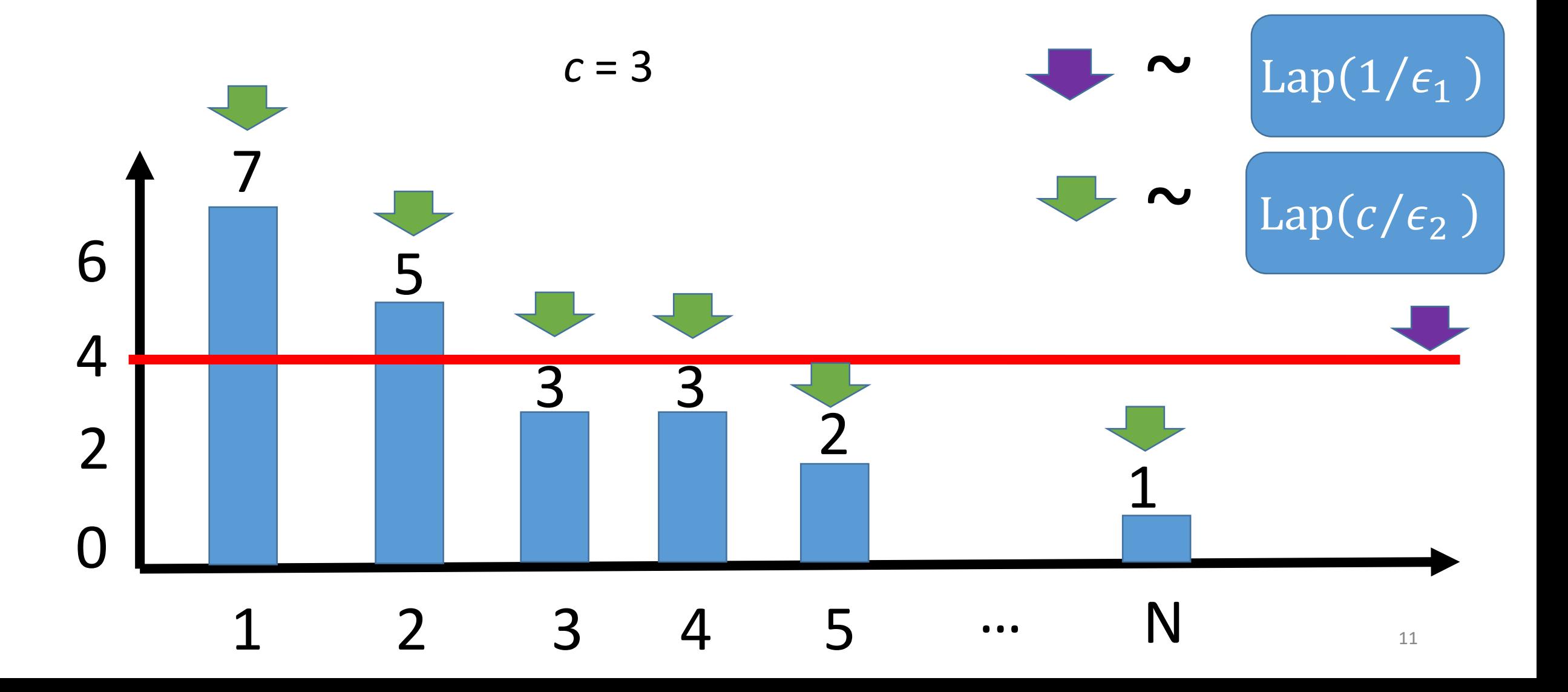

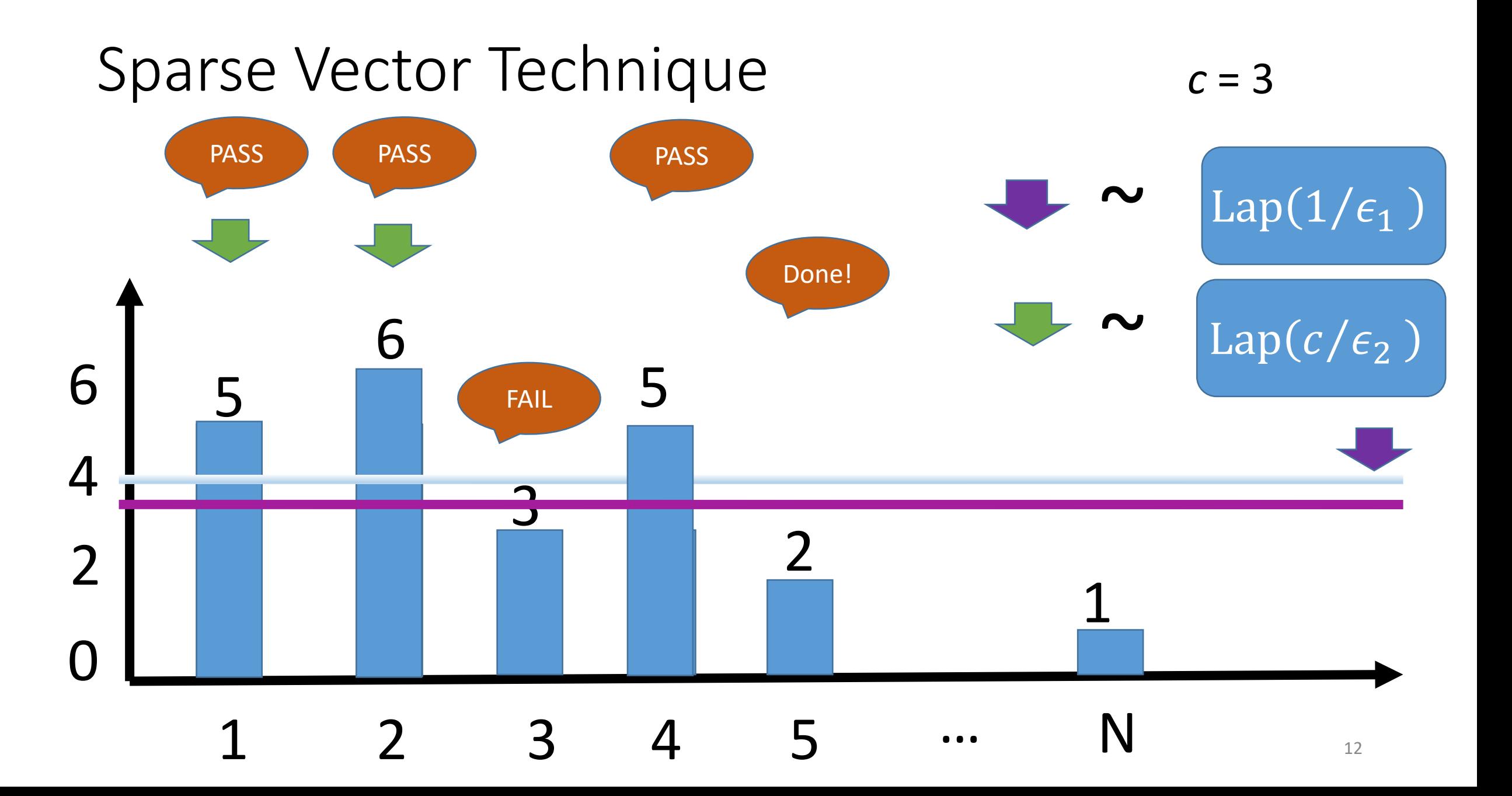

# Sparse Vector Technique

- Input: stream of queries and threshold
- Output: vector of indicators
- Key Points
	- Perturbing threshold
	- Expect predominant majority of queries are below threshold
	- Only outputting "PASS" consumes privacy budget
	- Keep answering queries until outputting *c* "PASS"es

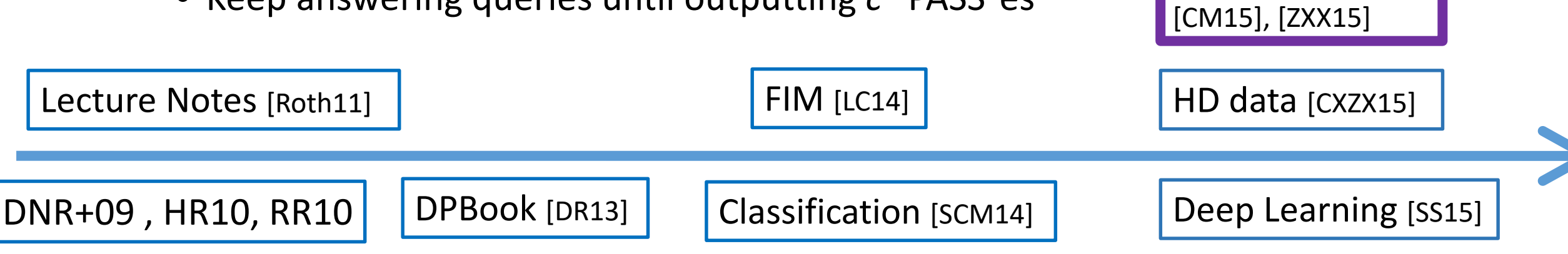

# Sparse Vector Technique

- Input: stream of queries and threshold
- Output: vector of indicators
- Key Points
	- Perturbing threshold
	- Expect predominant majority of queries are below threshold
	- Only outputting "PASS" consumes privacy budget
	- Keep answering queries until outputting c "PASS" es

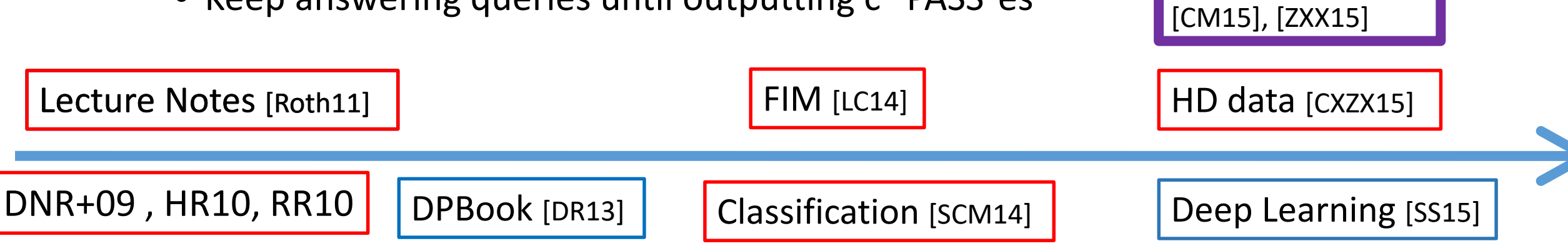

#### Contribution

- A new version of SVT that provides better utility
	- Optimized privacy budget allocation
	- Reduce sensitivity noise scale by half for monotonic queries
	- Retraversal with higher threshold
- Rigorous proof of SVT's privacy
	- Identify misunderstandings that likely caused the different non-private versions
	- Pointed out the error in the proof of [CM15]
- In non-interactive setting, SVT can be replaced by EM

## Our Proposed Standard SVT (SVT-S)

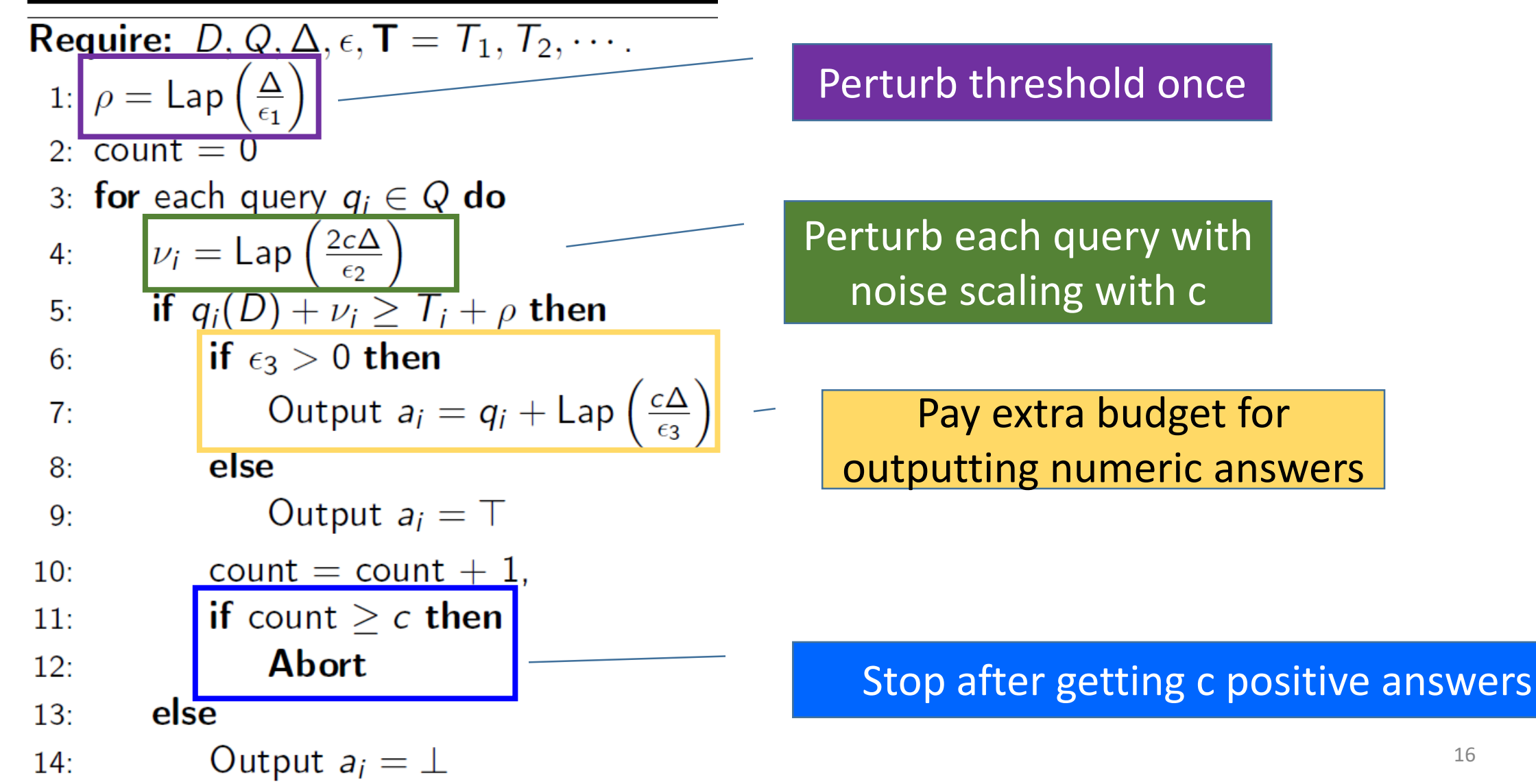

#### How to ensure DP?

• Perturb the threshold:

mask the difference of negative queries on D and D', no matter how many negative queries there are.

• Perturb the query:

bound the probability ratio for positive queries

• Stop after getting target amount of positive answers: noise ∝ *c*

#### How to Prove Privacy?

• First, analyze the situation that all outputs are negative.

#### Lemma

Let  $A$  be SVT-S. For any neighboring datasets  $D$  and  $D'$ , and any integer  $\ell$ , we have

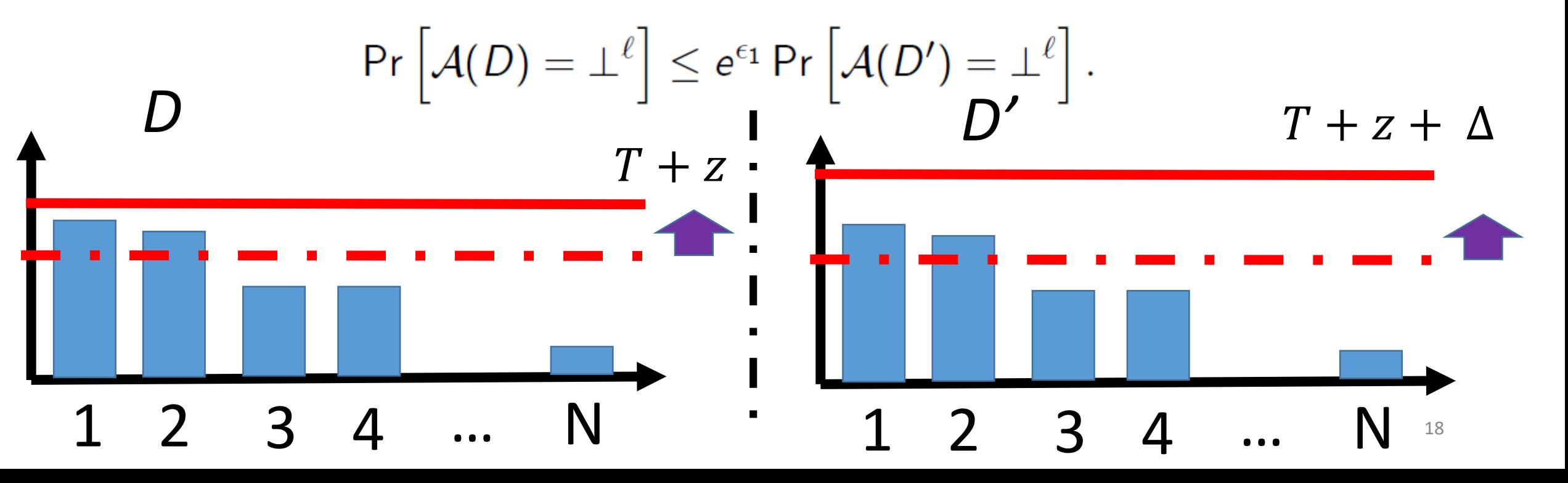

#### How to Prove Privacy?

• Second, analyze the situation that all outputs are positive. Lemma Let  $A$  be SVT-S. For any neighboring datasets D and D', and any

integer  $\ell$ , we have

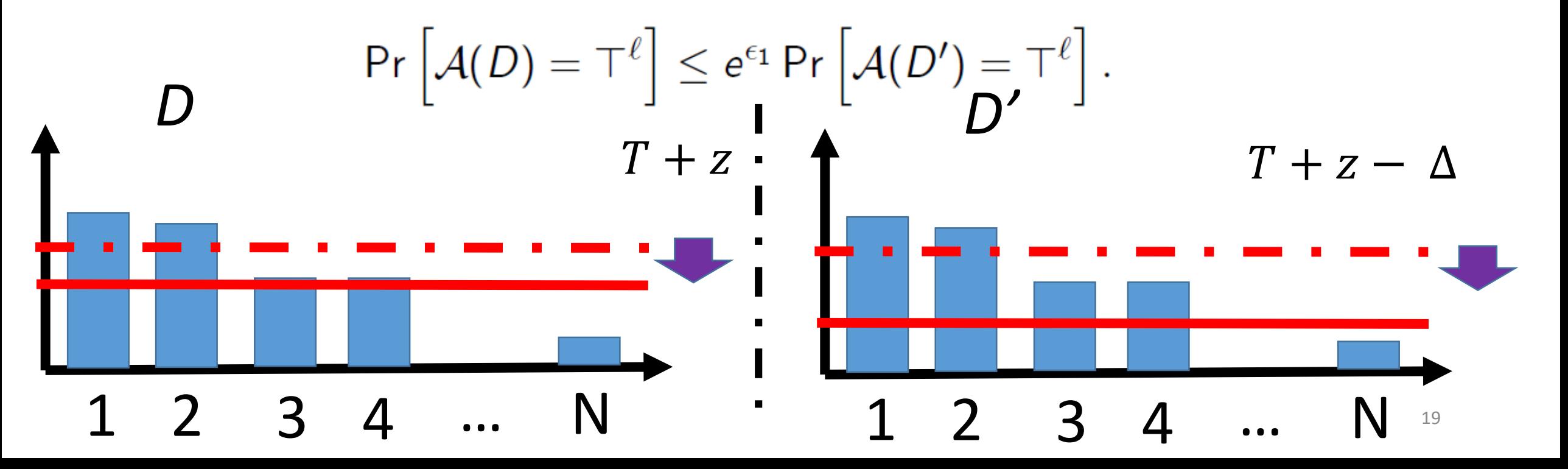

#### How to Prove Privacy?

• Third, combine them together, **but have to choose one direction**

For pegative outputs, read get add batu(rbin/g threshold is a enoughty and stop after outputting c of them

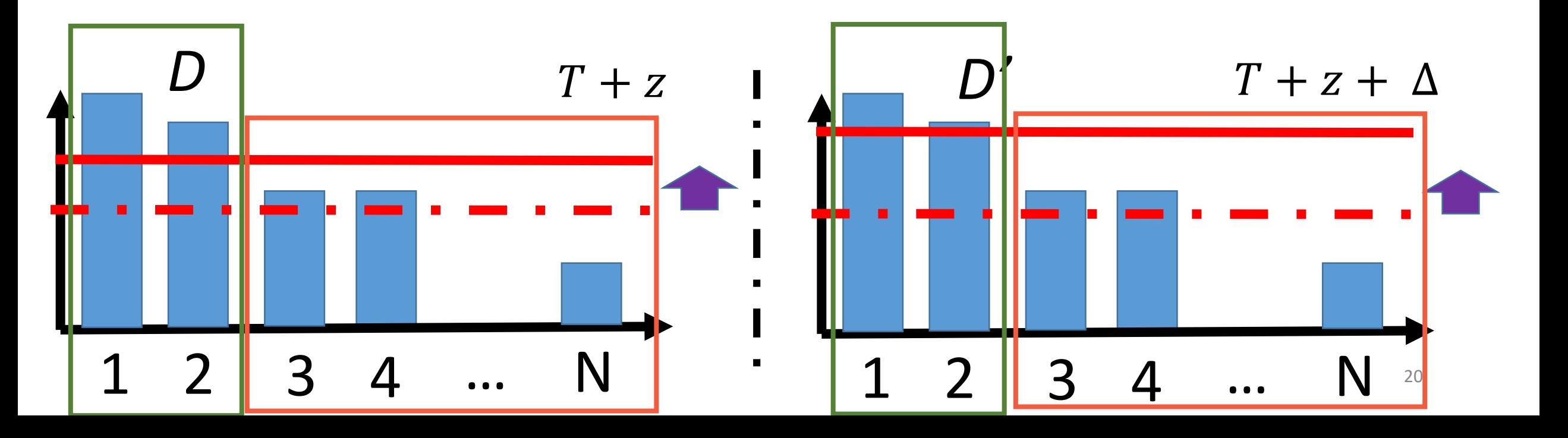

#### Improving Utility of SVT-S

- Optimizing budget allocation between query perturbation and threshold perturbation:  $\epsilon_1:\epsilon_2 = 1$ :  $(2c)^{2/3}$
- For monotonic queries:
	- query noise is  $Lap(\frac{c\Delta}{\epsilon_2})$  $\epsilon_2$ ) instead of  $Lap(\frac{2c\Delta}{\epsilon_2})$  $\epsilon_2$ )
	- Optimization of privacy budget allocation:  $\epsilon_1:\epsilon_2 = 1$ :  $c^{2/3}$
- For non-interactive setting, SVT with retraversal:
	- Increase the threshold
	- Retraverse the list of queries until *c* queries are selected.

## Experiment

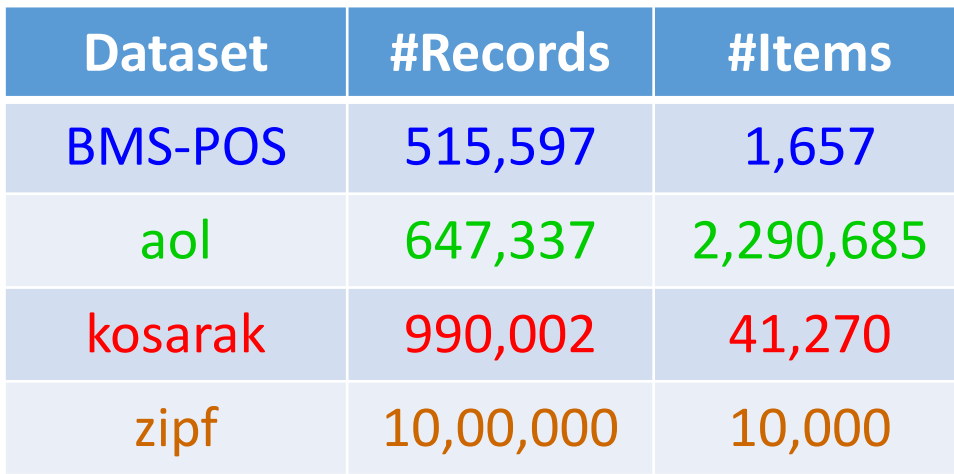

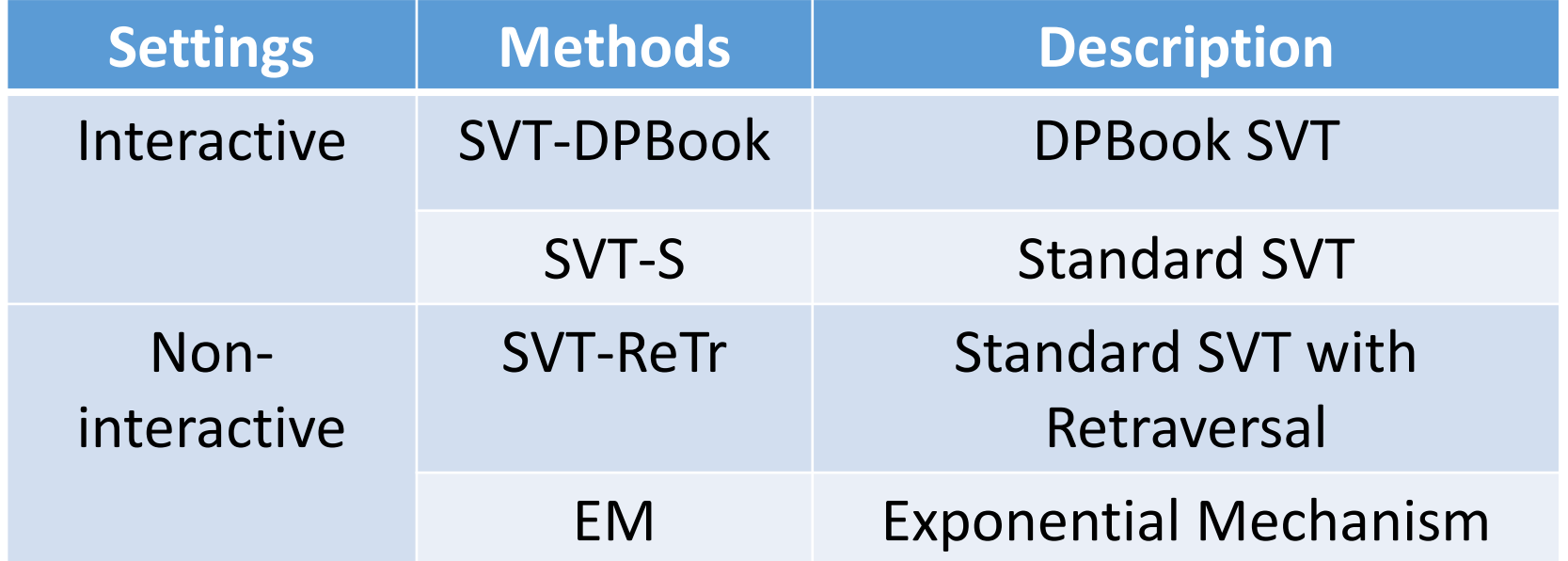

22

#### Evaluation Metrics

- F-Measure
	- Harmonic mean of precision and recall of the computed item set and the ground truth item set
	- Uniform penalization for all queries
		- missing the top most item is penalized the same way as missing the N-th item.

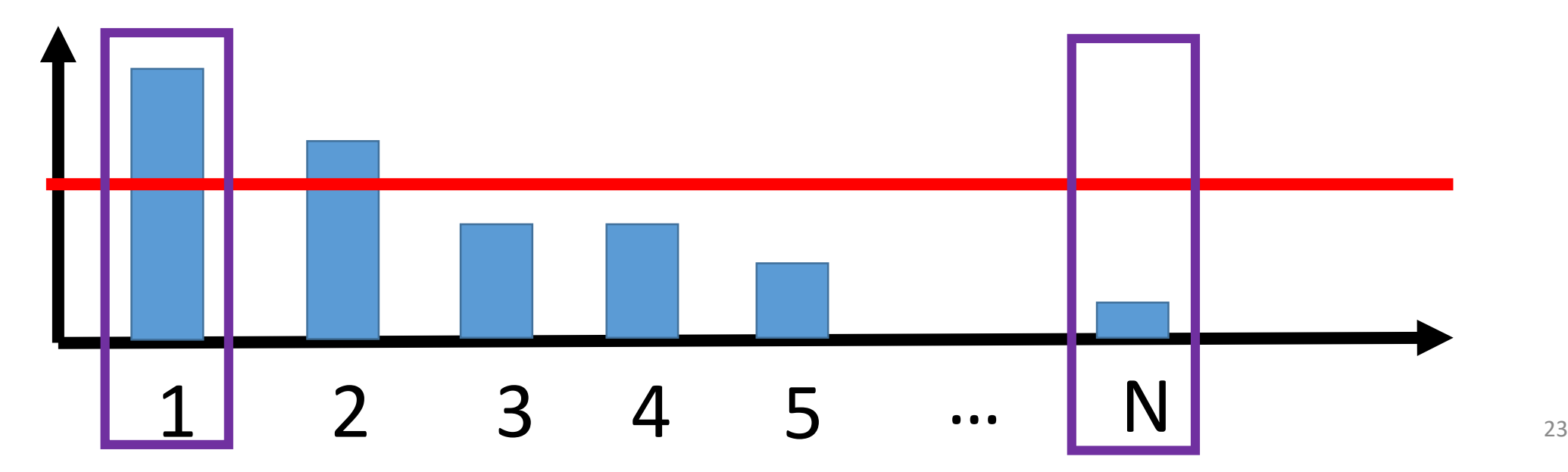

#### Evaluation Metrics

- Normalized Cumulative Gain
	- Consider both **membership** and **query score**
	- $NCG(U_{\mathcal{A}}(D)) = \frac{\sum_{q \in U_{\mathcal{A}}(D)} \mathsf{rel}(q)}{c}$
	- rel $(q)$  is the relevance score for the query q. We derive two instantiations of NCG by choosing two different relevance score functions.
		- Normalized Cumulative Rank (NCR):  $rel(q)$  is q's rank
			- Highest one has rank N, and the next one has rank  $N-1$
			- Normalized by the maximum score  $N(N + 1)/2$
		- Normalized Cumulative Support (NCS):  $rel(q)$  is true answer of q

$$
\text{NCS}(U_{\mathcal{A}(D)}) = \frac{\sum_{q \in U_{\mathcal{A}(D)}} q(D)}{\sum_{q \in U_T} q(D)}
$$

#### Comparison on Interactive Approaches

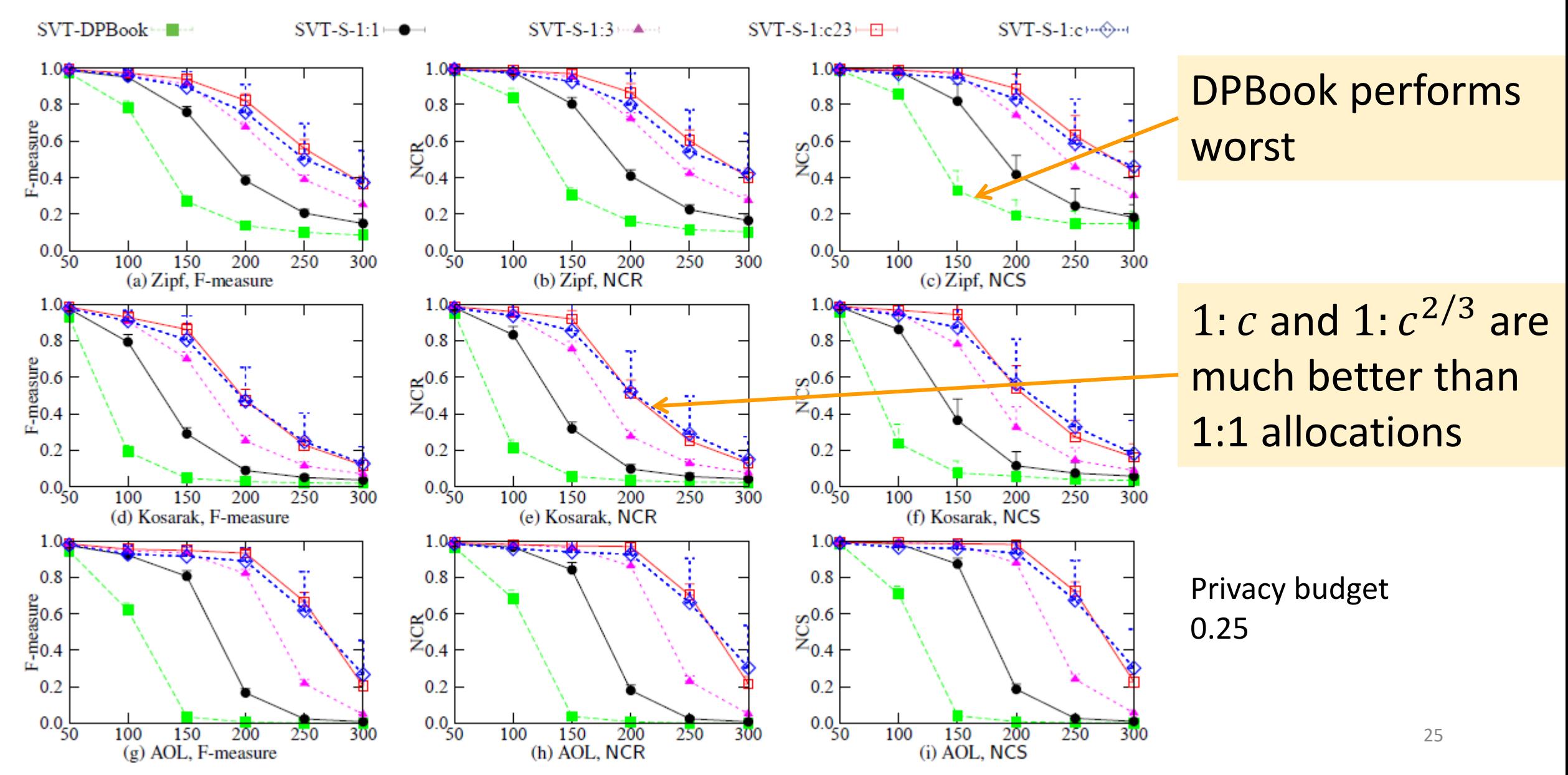

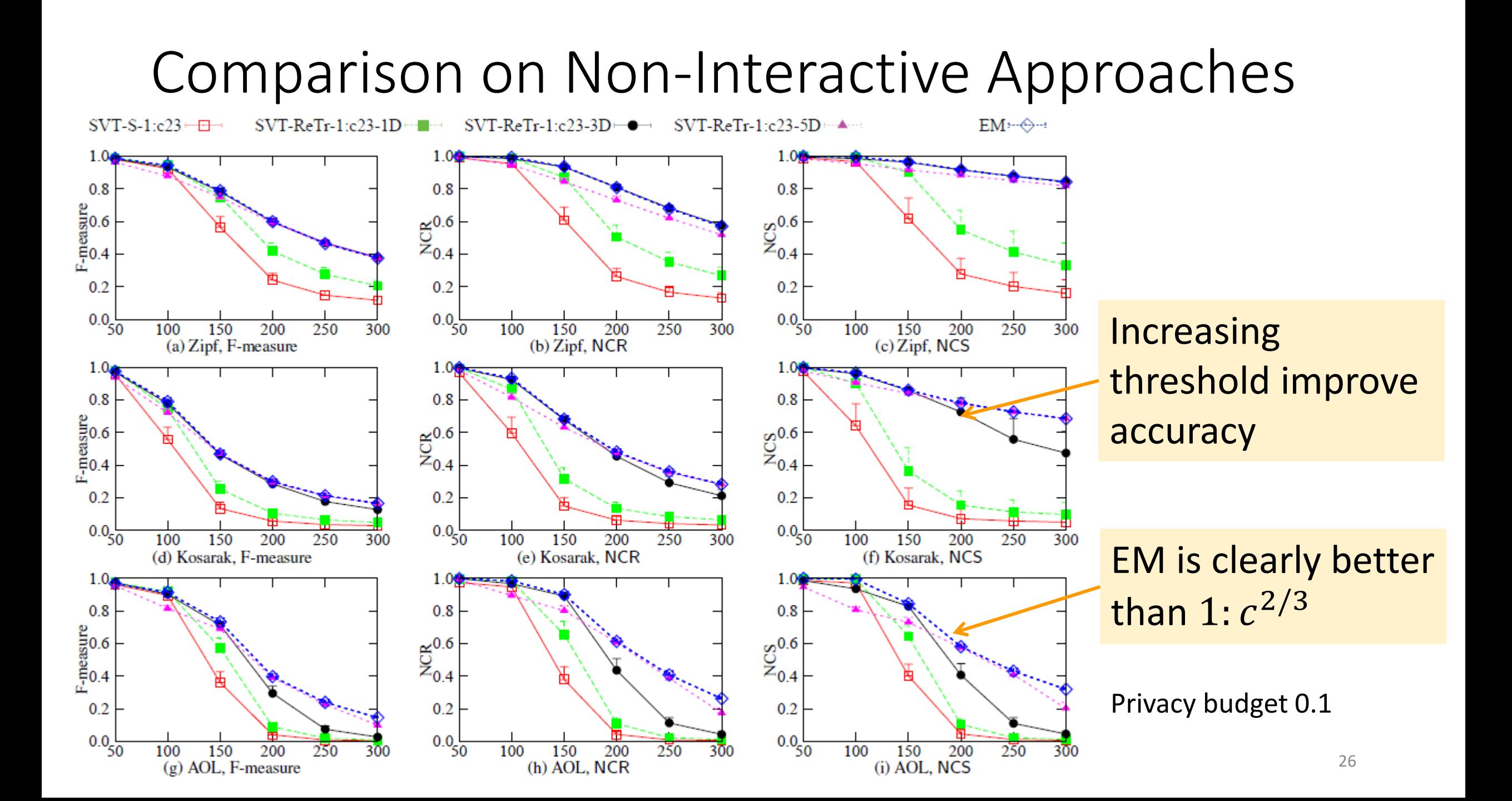

#### Varying  $\epsilon$  and Maximum Number of Positive Queries

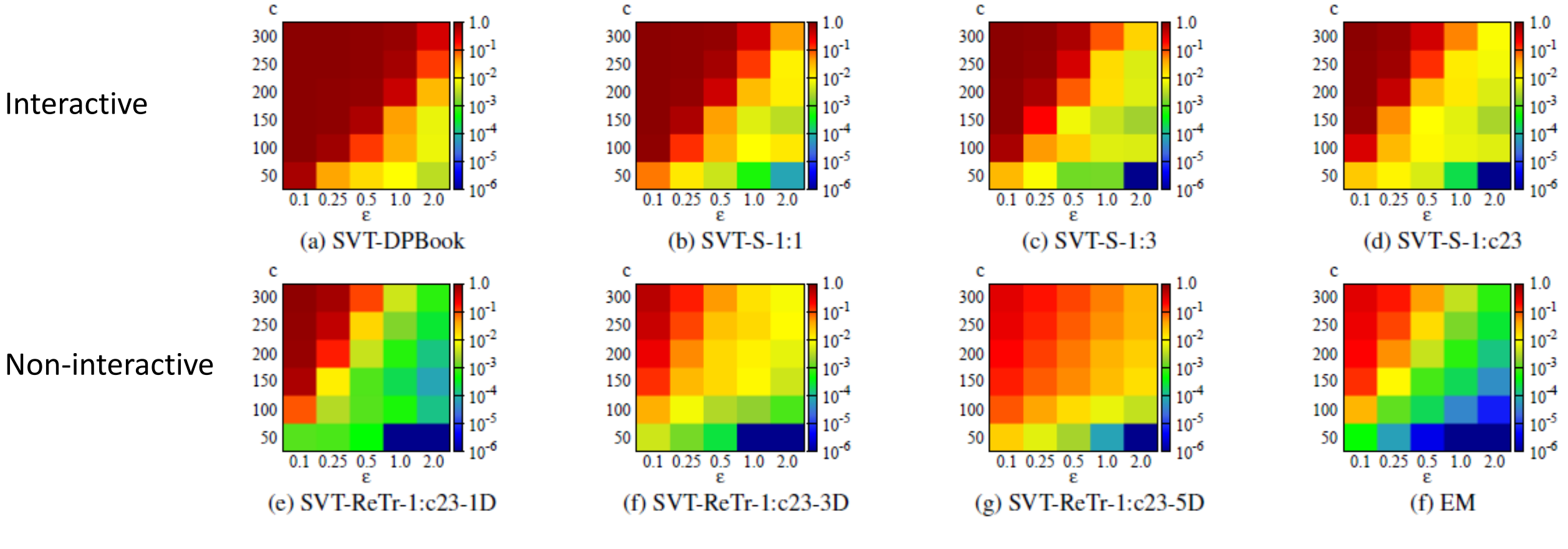

Dataset: Kosarak Metric: 1.0-NCS

#### Recommendations

- In the interactive settings, use our proposed standard SVT
	- For general queries, uses the  $1/(2c)^{2/3}$  to allocate privacy budget between  $\epsilon_1$  and  $\epsilon_2$
	- For monotonic queries, uses the  $1/c^{2/3}$  to allocate privacy budget between  $\epsilon_1$  and  $\epsilon_2$
- In the non-interactive settings, do not use SVT and use EM instead
	- If one gets better performing using SVT than using EM, then it is likely that one's usage of SVT is non-private

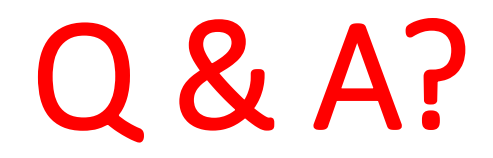